Thursday, October 19, 2017 5:52 PM

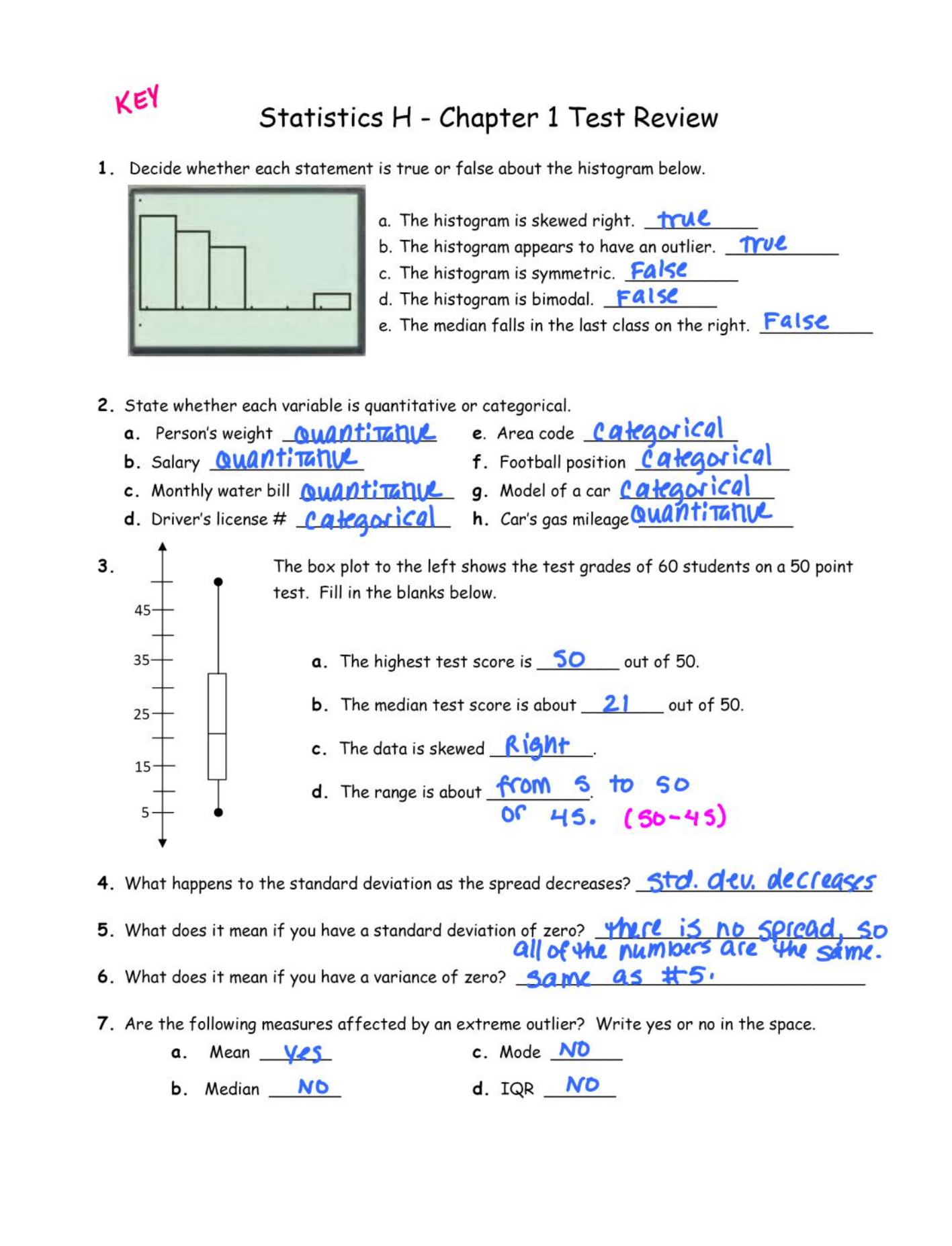

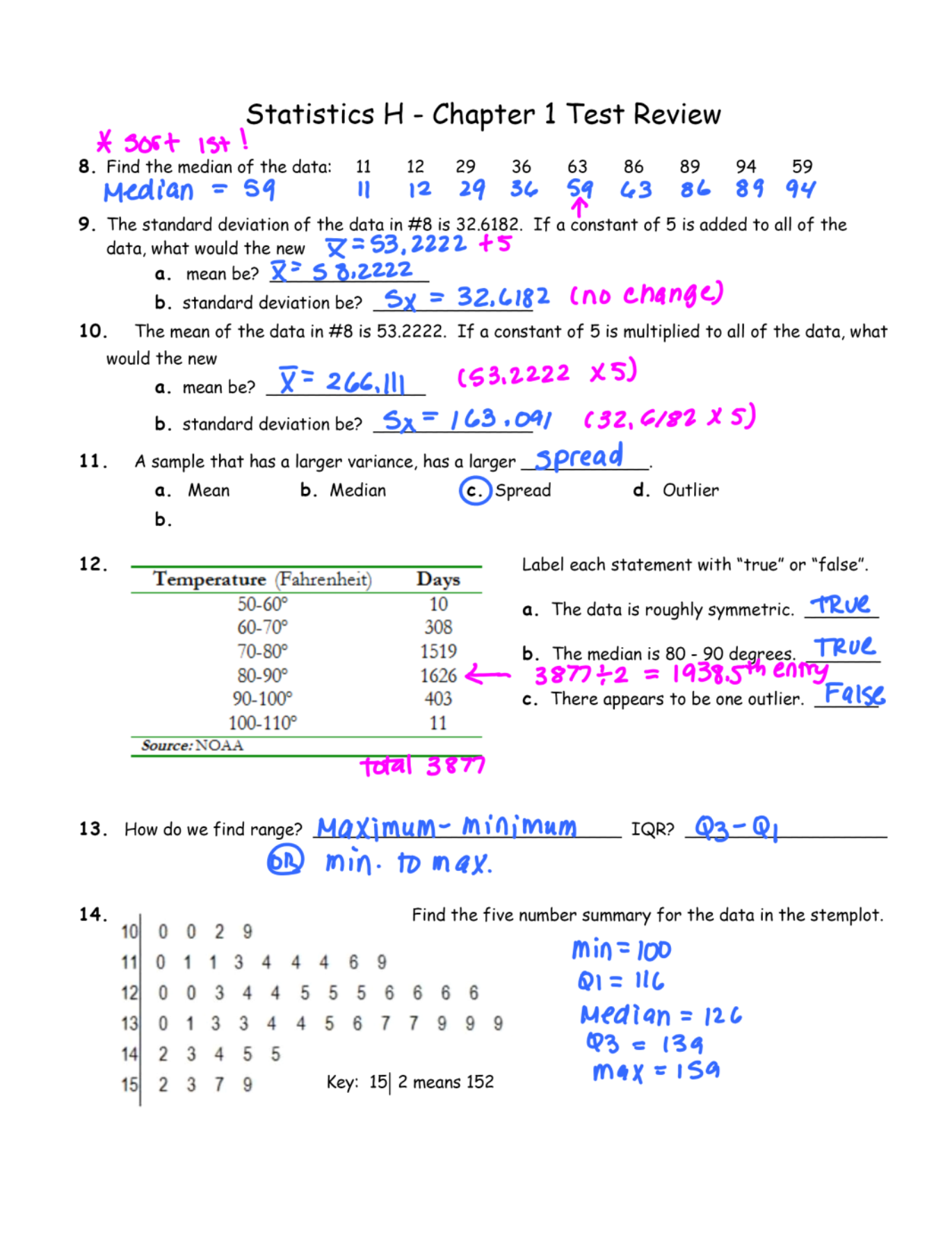

## Statistics H - Chapter 1 Test Review

15. Roger Maris had these homerun totals in 10 years in the American League:

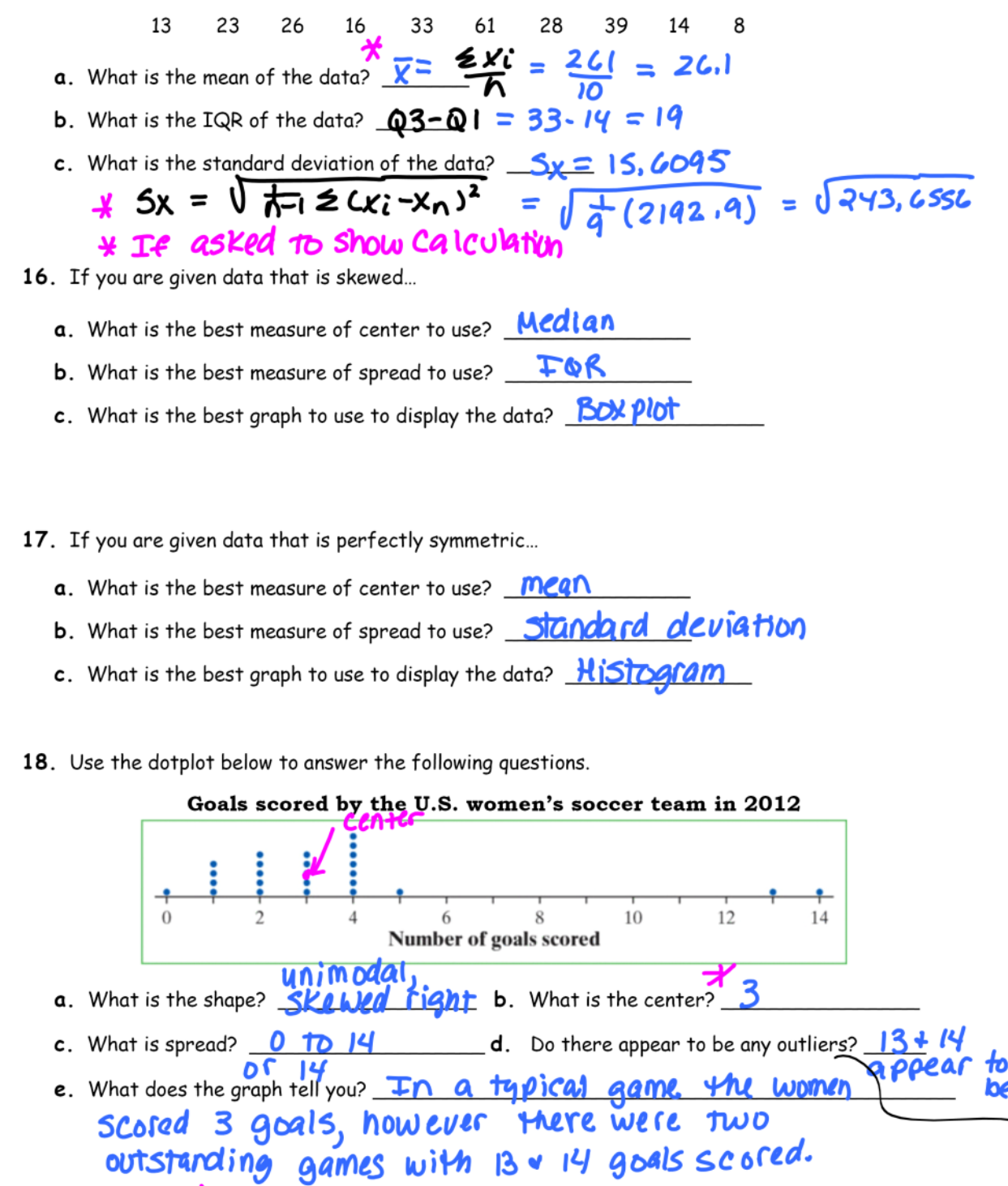

 $25$  entries,  $25 + 1 = 13$ th entry = 3

## Statistics H - Chapter 1 Test Review

19. If you are given data that has one outlier...

- a. What is the best measure of center to use? Median
- **b**. What is the best measure of spread to use?  $TOR$
- c. What is the best graph to use to display the data? **Box plot**

20. In 1798, the English scientist Henry Cavendish measured the density of the earth several times by careful work with a torsion balance. The variable recorded was the density of the earth as a multiple of the density of water. Here are Cavendish's 29 measurements: Remember that a leaf can only be one digit!

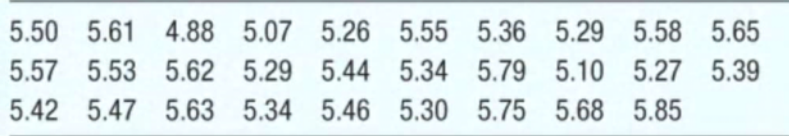

a. Present these measurements graphically in a stemplot. Density of Earth as a Multiple of Density 4818 49 of water So Sangsang D  $Key: 4818 = 4.88$  $799$ 04469 2467 b. Discuss the distribution of your graph. Show all calculations. Shape: unimodal, skewed left Outliers: none Center: Median = 5,46 Spread;  $4.88$  to  $5.85$ 

c. What is your estimate of the density of the earth based on these measurements? Explain.

the median of s.46 is the best estimate sinee He data is skewed.